## *Objektorientierte Datenbanken*

Vorlesung 5 vom 06.05.2004 Dr. Sebastian Iwanowski FH Wedel

## **Offene Fragen vom letzten Mal:**

### **Was passiert bei Dateninkonsistenzen ?**

- $\bullet$  **FastObjects vergleicht die Daten bei jedem enhance mit der aktuellen Spezifikation und löscht Daten, die nicht dazu passen.**
- $\bullet$  **Aus diesem Grund erlaubt FastObjects Veränderungen nur an der lokalen Datenbank (und nicht auf entfernten)**

### **Von welcher Klasse sind die Rückgabewerte einer select-query ?**

 $\bullet$  **Die Rückgabewerte können anfragetypabhängig der Klasse SetOfObject, ArrayOfObject, String, Integer und weiteren Klassen angehören.**

**Daher sollte jedes result auf eines dieser Möglichkeiten geprüft werden.**

## **Inhalt heute: Einführung in JDO**

**Entstehungsgeschichte und Ziele von JDO**

**Überblick über den Leistungsumfang von JDO**

**Grundlagen Persistenz / Transaktionen**

**Wiederholung / Vertiefung mit Arno Schmidhauser (HTA Bern)**

**Zusamenfassung: Erste Anwendung mit JDO**

## *Entstehungsgeschichte und Ziele von JDO*

## **Entstehungsgeschichte von JDO**

**OODB-Zugriffsstandard, exklusiv für Java**

**entwickelt von Sun, mit Implementierung**

**Förderer: Rick Cattell (Sun, Leiter der ODMG 1991)**

**maßgeblich beteiligt: David Jordan, Craig Russell (Buchautoren)**

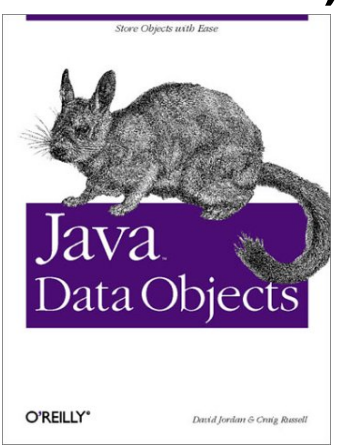

**entstanden 1999, eingeführt 2000, seitdem sukzessiv weiterentwickelt**

## **Ziele von JDO**

**Vereinheitlichung und Verbesserung der folgenden älteren Persistenztechniken für Java:**

## • **Serialisierung**

Kommunikation von Java mit anderer Software über Streams

## • **JDBC (Java DataBase Connectivity)**

SQL-Anfragen direkt aus dem Java-Programm heraus

• **EJB CMP (Enterprise Java Beans Container Managed Persistence)**

Java in verteilten Anwendungen (sehr komplex)

## *Überblick über den Leistungsumfang von JDO*

## **Leistungsumfang von JDO**

## • **Persistenzkonzept**

Persistenzfähige Klassen, objektspezifische Persistenz, Persistenz durch Erreichbarkeit

### • **Transaktionskonzept**

mehrere Transaktionsmagementstrategien

## • **Anfragesprache (JDOQL)**

mit objektorientiertem Fokus, Java-Syntax

#### •**Konzept zum Management von Datenveränderungen**

über so genannte Lebenszykluszustände von Daten definiert Mechanismen für den Lebenszyklusübergang

#### •**Datenidentitätskonzepte**

berücksichtigt unterschiedliche Anforderungen von Datenbank und Programm

## **Unterschied zum ODMG-Standard**

## • **Persistenzkonzept**

gleiches Prinzip wie Java-Anbindung der ODMG, aber genauere Beschreibungsvorgaben, in JDO wird die Zusatzinformation in XML festgelegt (entspricht ptj.opt-Datei bei ODMG).

### • **Transaktionskonzept**

wesentlich umfangreicher als ODMG: ODMG kennt nur ein Konzept, legt Details nicht fest.

### • **Anfragesprache (JDOQL)**

sehr verschieden von OQL: OQL ist eher SQL-basiert. Leistungsumfang von JDOQL mit OQL nicht vergleichbar.

### • **Konzept zum Management von Datenveränderungen**

in ODMG nicht festgelegt

#### $\bullet$ **Datenidentitätskonzepte**

in ODMG nicht festgelegt

## **In JDO vorgeschriebene Java-Interfaces:**

(alle in Package javax.jdo)

#### •**PersistenceManagerFactory**

generiert Instanzen des Interfaces PersistenceManager, speichert die Verbindung zur zugehörigen Datenbank, legt die zu den Interfaces gehörenden Klassen des JDO-Anbieters fest.

#### •**PersistenceManager**

generiert Instanzen der Interfaces Transaction und Extent, stellt damit die Funktionalität für Transaktionen, Anfragen und Persistenzoperationen zur Datenbank der zugehörigen PersistenceManagerFactory bereit.

#### •**Transaction**

beginnt und beendet Transaktionen

#### •**Extent**

liefert Extents zu einer gegebenen Klasse zur weiteren Bearbeitung

## **Generierung einer PersistenceManagerFactory:**

### **über die Klasse JDOHelper** (in javax.jdo)**:**

```
PersistenceManagerFactory pmf =
            JDOHelper.getPersistenceManagerFactory( properties );
```
- **properties** muss Instanz der Klasse java.util.Properties sein (ist Spezialisierung von Hashtable und damit von Dictionary).
- $\bullet$  In **properties** wird die Zuordnung zur Datenbank und zu den Implementierungsklassen festgelegt.

### **Beispiel** (für FastObjects)**:**

```
java.util.Properties pmfProps = new java.util.Properties();
```

```
pmfProps.put("javax.jdo.PersistenceManagerFactoryClass", 
             "com.poet.jdo.PersistenceManagerFactories" );
        // names the class responsible for creating the
        // FastObjects persistence manager factory implementation
pmfProps.put("javax.jdo.option.ConnectionURL", "fastobjects://LOCAL/MyBase" );
        // names a connection to the database specified by the URL
PersistenceManagerFactory pmf =
            JDOHelper.getPersistenceManagerFactory( pmfProps );
```
## **Generierung der anderen benötigten Objekte:**

#### •**PersistenceManager**

**PersistenceManager pm = pmf.getPersistenceManager();**

**pmf** muss das Interface javax.jdo.PersistenceManagerFactory implementieren

#### •**Transaction**

**Transaction txn = pm.currentTransaction();**

**pm** muss das Interface javax.jdo.PersistenceManager implementieren

#### •**Extent**

**Extent ext = pm.getExtent( someClass.getClass(), true );**

**pm** muss das Interface javax.jdo.PersistenceManager implementieren

Der 1. Parameter muss persistenzfähig sein. Der 2. Parameter legt fest, ob die Instanzen der Unterklassen im Extent enthalten sein sollen oder nicht.

## **Für den Anfang benötigte Methoden:**

## **Interface PersistenceManagerFactory**

*public PersistenceManager getPersistenceManager ();*

## **Interface PersistenceManager**

*public Transaction currentTransaction ();*

*public getExtent (Class persistenceCapableClass, boolean*

*public void makePersistent (Object obj);*

*Objektbindung durch Name geht nicht !*

public void deletePersistent (Object obj);<br>public Object next ();

## **Interface Transaction**

*public void begin(); public void commit(); public void rollback();*

# *subclasses);* **Interface Extent** *public Iterator iterator ();*

## **Interface java.util.Iterator**

*public boolean hasNext ();*

## *weitere Methoden: in FastObjects-JavaAPI nachsehen !*

OODB 5 Slide 14

## **Festlegung der persistenzfähigen Klassen in XML-Datei:**

**Beispiel** (minimale XML-Datei, um someClass persistenzfähig zu machen)**:**

```
<?xml version="1.0" encoding="UTF-8"?>
<!DOCTYPE jdo SYSTEM "jdo.dtd">
<jdo>
  <package name="">
    <class name="someClass">
    </class>
  </package>
</jdo>
                                                  FastObjects-spezifische DTD
                                                   Original-DTD für JDO von Sun in
                                                   http://java.sun.com/dtd
```
## *! ACHTUNG: someClass muss Konstruktor someClass () haben !*

- $\bullet$  Die Datei muss heißen: **someClass.jdo** Sie kann nur die Klasse **someClass** spezifizieren.
- $\bullet$ Eine Datei zur Spezifikation mehrerer Klassen muss heißen: **package.jdo**

*Wiederholung / Vertiefung nach dem Skript von Arno Schmidhauser (HTA Bern)*

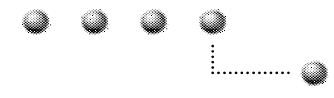

#### **Berner Fachhochschule**

Hochschule für Technik und Architektur Bern Software-Schule Schweiz

### Java Data Objects

Letzte Revision: Februar 2003

Dr. Arno Schmidhauser Software-Schule Schweiz Morgartenstr. 2c 3014 Bern arno.schmidhauser@hta-be.bfh.ch +41313355275

**http://www.hta-be.bfh.ch/~schmd/jdo**

### Was ist JDO

- 1. Eine Allzweck-Architektur um Java-Objekte in einer Datenbank abzulegen
	- 1. unabhängig vom Datenmodell (relational, objektorientiert, ...)
	- 2. unabhängig von der Umgebung (Client-Server, Applikationsserver)
- 2. Beliebig auswechsel- und kombinierbare "Driver" für verschiedene Datenbanktypen und Hersteller.
- 3. Durch verschiedenste Interessengruppen abgesegnete Spezifikation.

### JDO Anwendungskonzept JDO Anwendungskonzept

- 1. Typsystem von Java, keine speziellen Datentypen wegen Persistenz -> Arrays, Collections, Utility-Klassen, Benutzer-Klassen.
- 2. Modifikation von Objekten mit Java-Befehlen (Zuweisung), keine speziellen Operatoren wie in SQL.
- 3. Von der Applikation kontrolliert werden lediglich der Lebenszyklus von Objekten (persistent, transient) und die Transaktionsgrenzen (begin, rollback, commit).
- 4. Zugriff auf Objekte in der Datenbank via Extent einer Klasse, via bekannte Objekt-ID, via Abfragesprache.

### Arbeiten mit JDO

### Erzeugen persistenter Objekte

```
Properties p = new Properties();
...
PersistenceManagerFactory pmf;
pmf = JDOHelper.getPersistenceManagerFactory(p);
PersistenceManager pm = pmf.getPersistenceManager();
Transaction tra = pm.currentTransaction();
tra.begin();
PMO pmq = new PMO( name );
pm.makePersistent( pmq );
tra.commit();
...
```
### Automatische Persistenz Automatische Persistenz

1. Jedes transiente Objekt, welches an ein persistentes Objekt angehängt wird, ist automatisch persistent.

```
...
PMO pmq = new PMO( name );
pm.makePersistent( pmq );
Message m = new SimpleMessage( ... );
pmq.append( m ); < m m wird persistent !
...
```
2. Ein persistentes Objekt wird nur durch PersistenceManager.deletePersistent() wieder aus der Datebank entfernt

### Aufsuchen persistenter Objekte

- 1. Der wichtigste Schritt ist das Holen von Objekten aus der Datenbank. Es gibt drei grundsätzliche Möglichkeiten, welche eine JDO-Implementation anbieten muss:
	- 1. Via Extent einer Klasse
	- 2. Via Query über eine beliebige Collection von Objekten
	- 3. Via ObjektID
- 2. Die Modifikation von persistenten Objekten geschieht 100% wie bei transienten Objekten ohne Verwendung einer Datenbank.
- 3. Zum Commit-Zeitpunkt werden modifizierte Objekte in die Datenbank zurückgeschrieben. Welche das sind, weiss das Datenbank-Framework, der Entwickler ist von der Buchführung darüber vollständig entlastet.

### Extent

- 1. Der Extent ist ein *logisches* Gefäss für die Menge aller Objekte einer bestimmten Klassen, allenfalls auch ihrer Unterklassen.
- 2. Das Konstruieren des Extends beinhaltet noch nicht das Holen der Objekte aus der Datenbank.
- 3. Der Extent stellt einen Iterator zur Vefügung. Der Iterator bestimmt den Algorithmus für das Abholen der Objekte aus der Datenbank.
- 4. Queries können über einen Extent oder eine Collection durchgeführt werden. Queries über einen Extent werden *serverseitig* abgewicket, Queries über eine Collection *clientseitig*.

### Extent, Beispiel Extent, Beispiel

```
...
PersistenceManager pm = pmf.getPersistenceManager();
tra.begin();
Extent e = pm.getExtent( PMQ.class, true );
Iterator it = e.iterator();
if ( it.hasNext() ) {
  PMQ pmq = (PMO) it.next();
  if ( pmq.getName().equals( "myQueue" ) ) {
    SimpleMessage sm = new SimpleMessage( ... );
    pmq.append( sm );
  }
}
tra.commit();
```
...

### JDO Persistenzmodell JDO Persistenzmodell

- ! Grundsatz / Anforderungen der Datenbank
- ! Enhancer
- ! Konfigurationsdate
- ! First Class / Second Class Objekte
- **·** spezielle Felder

### Grundsatz

- Für den Entwickler sollen sich das Arbeiten mit der Datenbank auf gewisse *logische* Aufgaben beschränken:
	- Objekte als persistent markieren oder löschen
	- Transaktion starten, comitten oder rollbacken
	- Objekte gezielt aus der Datenbank holen via Query oder Objekt-ID
- Für den programmiersprachlichen Umgang mit Objekten gilt:

Arbeiten mit Datenbankobjekten = Arbeiten mit Java-Objekten

### JDO Enhancer JDO Enhancer

• Die Umprogrammierung des Java-Codes (Enhancement) findet auf Ebene Bytecode, also mit den Class-Files statt.

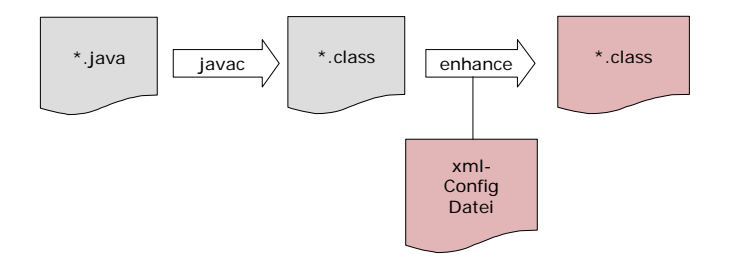

### JDO Enhancer JDO Enhancer

- In Java-Klassen, welche mit persistenten Objekten *arbeiten*, werden die Operatoren, welche diese Objekte verändern, in Methoden*aufrufe* umprogrammiert.
- In Java-Klassen, welche *selber persistente Objekte* repräsentierten, werden die entsprechenden Methoden durch den Enhancer *implementiert*.

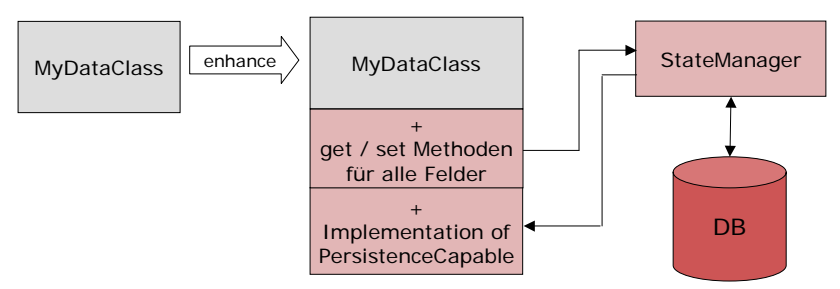

### XML Konfigurationsdatei XML Konfigurationsdatei

- Das Konfiguartionsfile beschreibt die persistenten Klassen.
- Wird für den Postprocessor (Enhancer) und zur Laufzeit der Applikation benötigt.

```
<jdo>
  <package name="pmq">
    <class name="PMQ"/>
    <class name="Message" identity-type="datastore"/>
    <class name="ImageMessage"
              persistence-capable-superclass="pmq.Message"/>
      <class name="SimpleMessage"
              persistence-capable-superclass="pmq.Message"/>
      <class name="CompositeMessage"
              persistence-capable-superclass="pmq.Message"/>
 </package>
\langle / \dot{d}o\rangleBeispiel: Datei pmq.jdo
```
## *Zusammenfassung: Erste Anwendung mit JDO*

## **Zusammenfassung: Erste Anwendung mit JDO**

- $\bullet$ **Persistenzfähige Klassen in XML-Datei beschreiben**
- $\bullet$ **Datenbankanbindung über Properties an PersistenceManagerFactory**
- $\bullet$ **Alle anderen Operationen über PersistenceManager erreichbar**
- $\bullet$  **Vorerst können Objekte nur via Extent aus Datenbank geholt werden**
	- •**Objektbindung durch Name geht nicht !**
- $\bullet$  **Alle anderen Prinzipien wie bei ODMG:**
	- $\bullet$ **Persistenz durch explizite Deklaration**
	- •**Persistenz durch Erreichbarkeit**
	- $\bullet$ **Datenbankoperationen nur in Transaktionen (Ausnahmen kommen später)**
	- $\bullet$ **Persistenzfähige Klassen müssen nach jeder Änderung enhanced werden.**